# **Konečné automaty (sekvenční obvody)**

Název školy: SPŠ Ústí nad Labem, středisko Resslova Autor: Ing. Pavel Votrubec Název: VY\_32\_INOVACE\_03\_CIT\_42\_II\_Seminarni\_prace\_navrh\_citace Téma: Návrhy zadání II. Seminární práce - čítače Číslo projektu: CZ.1.07/1.5.00/34.10.1036

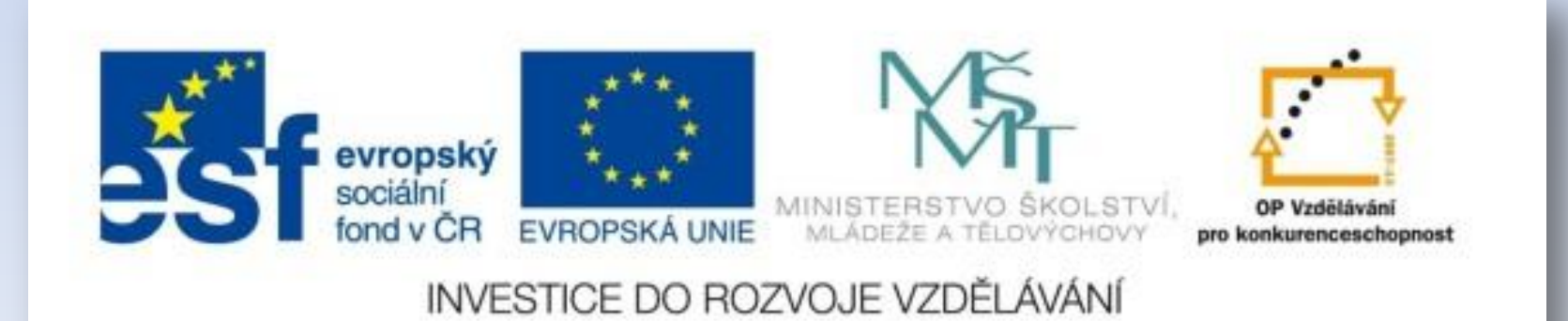

# Zadání druhé seminární práce:

#### 1. Navrhněte xxx čítač v kódu yyy s KO zzz

- 2. Proveďte hloubkový průzkum (rešerši) internetu na Vám zadaný kód a zjistěte na co se Váš kód používal (či dokonce ještě používá). Pokud se používal (používá) na matematické úkony, napište příklad použití. Vámi použité informační zdroje uveďte v přehledu "Použitá literatura:" podle uznávaných pravidel citace viz: Citace [dokumentů podle ČSN ISO 690 A ČSN ISO 690](http://www.cvut.cz/cs/struktura/ctn/ap/resolveuid/2ba7347cb0cfb6cba8b8b501da4ddc01)[-2 \(01 0197\)](http://www.cvut.cz/cs/struktura/ctn/ap/resolveuid/2ba7347cb0cfb6cba8b8b501da4ddc01)
- 3. Proveďte analýzu a syntézu zadaného čítače.
- 3.a) Pravdivostní tabulka
- 3.b) Karnaughovy mapy
- 3.c) ideální logické výrazy budících funkcí po minimalizaci
- 3.d) realizační logické výrazy po úpravě pomocí De Morganových zákonů
- 3.e) realizační schéma včetně ošetření clocku proti zákmitům
- 3.f) úplný časový diagram (všechny signály)
- 4. Na základě výsledků syntézy navrhněte DPS
- 5. Proveďte fiktivní objednávku součástek a uveďte ji v příloze včetně skutečných cen použitých součástek.
- 6. Subjektivně zhodnoťte vaše zkušenosti s danou prací v samostatném bloku "Zhodnocení:". Součástí hodnocení musí být uvedeny vaše problémy na které jste narazili s prací a jakým způsobem jste je řešili.
- 7. Vypracujte seznam použité literatury a informačních zdrojů z internetu viz. všeobecně uznávaná pravidla : [Jak](http://www.google.cz/url?sa=t&rct=j&q=seznam pou%C5%BEit%C3%A9 literatury vzor&source=web&cd=1&ved=0CC0QFjAA&url=http://www.lsg.cz/soubory/jak_spravne_zapsat_literaturu.doc&ei=CdIgUe28LaO34ASErYGICg&usg=AFQjCNFxm28MSr6dijs7EUmk58mIBHZiXQ)  [správně zapsat](http://www.google.cz/url?sa=t&rct=j&q=seznam pou%C5%BEit%C3%A9 literatury vzor&source=web&cd=1&ved=0CC0QFjAA&url=http://www.lsg.cz/soubory/jak_spravne_zapsat_literaturu.doc&ei=CdIgUe28LaO34ASErYGICg&usg=AFQjCNFxm28MSr6dijs7EUmk58mIBHZiXQ) *[použitou literaturu](http://www.google.cz/url?sa=t&rct=j&q=seznam pou%C5%BEit%C3%A9 literatury vzor&source=web&cd=1&ved=0CC0QFjAA&url=http://www.lsg.cz/soubory/jak_spravne_zapsat_literaturu.doc&ei=CdIgUe28LaO34ASErYGICg&usg=AFQjCNFxm28MSr6dijs7EUmk58mIBHZiXQ)* [a citaci](http://www.google.cz/url?sa=t&rct=j&q=seznam pou%C5%BEit%C3%A9 literatury vzor&source=web&cd=1&ved=0CC0QFjAA&url=http://www.lsg.cz/soubory/jak_spravne_zapsat_literaturu.doc&ei=CdIgUe28LaO34ASErYGICg&usg=AFQjCNFxm28MSr6dijs7EUmk58mIBHZiXQ)
- 8. Na celou práci máte 14 dní.
- 9. Seminární práce vypracujete celou na počítači, navíc vytiskněte a přinesete do 14 dnů ode dne zadání. Elektronickou kopii seminární práce mi navíc pošlete na můj email: pavelvotrubec@spsul.cz . V přílohách elektronické kopie budou přiloženy originál použité obrázky ve Vaší práci.

### Zadání vlastních čítačů

- 1. BCD vpřed synchr JK
- 2. BCD vpřed synchr D
- 3. BCD vzad synchr JK
- 4. BCD vzad synchr D
- 5. BCD vpřed asyn JK
- 6. BCD vpřed asyn D
- 7. BCD vzad asyn JK
- 8. BCD vzad asyn D
- 9. Aiken vpřed synch JK
- 10. Aiken vpřed synchr D
- 11. Aiken vzad synchr JK
- 12. Aiken vzad synchr D
- 13. Aiken vpřed asyn JK
- 14. Aiken vpřed asyn D
- 15. Aiken vzad asyn JK
- 16. Aiken vzad asyn D
- 17. BCD+3 vpřed synchr JK
- 18. BCD+3 vpřed synchr D
- 19. BCD+3 vzad synchr JK
- 20. BCD+3 vzad synchr D

# Zadání vlastních čítačů

- 21. BCD+3 vpřed asynch JK
- 22. BCD+3 vpřed asynch D
- 23. BCD+3 vzad asynchr JK
- 24. BCD+3 vzad asynchr D
- 25. Gray vpřed synchr JK
- 26. Gray vpřed synchr D
- 27. Gray vzad synchr JK
- 28. Gray vzad synchr D
- 29. GRAY vpřed asynch JK
- 30. GRAY vpřed asynch D
- 31. Gray vzad asynchr JK
- 32. Gray vzad asynchr D

# Důležité metodické pokyny:

- **Začnete tentokrát skutečně ihned pracovat.** V ten samý den zadání práce. Začnete ihned hledat na internetu o co jde.
- Ihned si vyrobte ze zadaných kódu PT. Každý sloupec kódu je jedna budící funkce čítače. Pozor na to jaký typ čítače jste obdrželi v zadání, zda synchronní či asynchronní. Oba mají hodně podobné, ale i hodně rozdílné postupy práce.
- Nebojte se zeptat svých starších spolužáků v oboru. Poradí Vám. Nezapomeňte, že i oni si prošli tím samým, jako teď Vy. Také vy budete v příštích letech dávat rady. Získané rady ale neberte vážně, dokud si neprojdete internet a porovnáte s tím, co vám řekli starší spolužáci. A teprve to, co si ověříte z dalších nezávislých zdrojů (minimálně dvou ) berte vážně.
- Neustále se vracejte k zadání a odškrtávejte si, zda máte všechny body zadání.

#### Hodnocení práce

• Práce nebude zkoumána z hlediska funkčního návrhu. Funkčnost práce budete ověřovat a dokazovat až ve třetím ročníku přímo v laboratoři CIT v rámci měření AUC.

• Práce bude hodnocena pouze z hlediska formálně správně splněných jednotlivých bodů zadání.